## KENDRIYA VIDYALAYA, CHURU Half Yearly Exam-2010-11 SUB: - INFORMATICS PRACTICES (065) CLASS- XII

TIME: 3:00 Hrs Max Marks: 70

## Note:

- 1. This question paper is divided into three sections
- 2. Section- A consists 30 marks each.
- 3. Section B consists of 20 marks each
- 4. Section C consists of 20 marks each
- 5. Answer the questions after carefully reading the text.

|   |                                                                                                    | Sec                                                            | tion – A      |                                                                  |   |
|---|----------------------------------------------------------------------------------------------------|----------------------------------------------------------------|---------------|------------------------------------------------------------------|---|
|   | Answer the following                                                                                              | g questions                                                    |               |                                                                  |   |
|   |                                                                                                    | ent Organization has set u It has 4 blocks of buildin  Block A |               | nter at Mangalore for its office and n the diagram below:        |   |
|   |                                                                                                    | Block B                                                        |               | Block D                                                          |   |
|   | Contanto contandist                                                                                               | unces between various blo                                      | alra          |                                                                  |   |
|   | Black A to Block E                                                                                                |                                                                | 50 m          | ٦                                                                |   |
|   | Block B to Block (                                                                                                |                                                                | 150 m         |                                                                  |   |
|   | Block C to Block I                                                                                                |                                                                | 25 m          |                                                                  |   |
|   | Block A to Block [                                                                                                |                                                                | 170 m         |                                                                  |   |
|   | Block B to Block [                                                                                                | )                                                              | 125 m         |                                                                  |   |
|   | Block A to Block (                                                                                                |                                                                | 90 m          |                                                                  |   |
|   | Number of Compute                                                                                                 | rs                                                             |               | _                                                                |   |
|   | BlackA                                                                                                    | 25                                                             |               |                                                                  |   |
|   | Block B                                                                                                    | 50                                                             |               |                                                                  |   |
|   | Block C 125                                                                                                    |                                                                |               |                                                                  |   |
|   | Block D                                                                                                    | 10                                                             |               |                                                                  |   |
| ŀ | a1. Suggest a cable                                                                                               | layout of connections be                                       | tween the blo | ocks.                                                            | 1 |
|   | a2. Suggest the most suitable place (i.e. block) to house the server of this organization with a suitable reason. |                                                                |               |                                                                  |   |
|   | a3. Suggest the placement of the following devices with justification  (i) Repeater  (ii) Hub/Switch              |                                                                |               |                                                                  |   |
|   | a4. The organization                                                                                              | on is planning to link its fr<br>nnection is not feasible, so  |               | uated in the city in a hilly region nomic way to connect it with | 1 |
| H | (b) What is the geo                                                                                               |                                                                |               |                                                                  | 2 |

|    | (c) | Would you suggest open source software (OS                                                       | S) for an organization or sector where the | 2 |  |  |  |
|----|-----|--------------------------------------------------------------------------------------------------|--------------------------------------------|---|--|--|--|
|    |     | performance is the factor of utmost importance                                                   | such as Military?                          |   |  |  |  |
|    |     | You must be aware that military has different                                                    | •                                          |   |  |  |  |
|    |     | because of its unique mission and environment                                                    |                                            |   |  |  |  |
|    |     | on the basis of factors like: application choic                                                  |                                            |   |  |  |  |
|    |     | reliability and performance, the military doe                                                    |                                            |   |  |  |  |
|    |     | reliability, long term supportability, security, so                                              |                                            |   |  |  |  |
|    |     |                                                                                                  |                                            |   |  |  |  |
|    |     | Keeping in mind the above scenario the above question with a proper justification. Give          |                                            |   |  |  |  |
|    |     | example of software, if you are recommending                                                     |                                            |   |  |  |  |
|    | (d) | Expand the following abbreviations and explain (i). SDLC (ii). GNU                               | n in brief:                                | 2 |  |  |  |
| Q2 | Ans | wer the following questions                                                                      |                                            |   |  |  |  |
|    | (a) | How is form data processed when the form is s                                                    | ubmitted? Are there any pre-requisites     | 2 |  |  |  |
|    |     | form-processing?                                                                                 |                                            |   |  |  |  |
|    | (b) | What is use of IFNULL () function? Write the                                                     | Syntax and example of IFNULL ()            | 2 |  |  |  |
|    | (c) | Define the following terms :                                                                     |                                            | 2 |  |  |  |
|    |     | i) Redundancy ii) Incor                                                                          | sistency                                   |   |  |  |  |
|    | (d) | Distinguish between a unary, a binary and a ter                                                  | nary operator. Give examples of Java       | 2 |  |  |  |
|    | , , | operators for each one of them.                                                                  |                                            |   |  |  |  |
|    | (e) | Styles? Write its names.                                                                         | 2                                          |   |  |  |  |
| Q3 | Ans | wer the following questions                                                                      |                                            |   |  |  |  |
|    | (a) | Write one Difference of the following:                                                           |                                            | 2 |  |  |  |
|    |     | <ul><li>i. Protected and Friendly access specif</li><li>ii. Overridden and Overloading</li></ul> | yers                                       |   |  |  |  |
|    | (b) | Expand the following:                                                                            |                                            | 2 |  |  |  |
|    | ( ) | i. JDBC ii. XML & EDI iii. DSN                                                                   | iv. DDLC                                   |   |  |  |  |
|    | (c) | Why was the concept of inheritance introduced Languages? Write the Syntax and its body key       | , , ,                                      | 2 |  |  |  |
|    | (d) | Given the following code fragment: Rewrite the                                                   |                                            | 2 |  |  |  |
|    |     | int i = 100;<br>while (i > 0)                                                                    |                                            |   |  |  |  |
|    |     | System. out. println (i );                                                                       |                                            |   |  |  |  |
|    |     | System. out. println ( "Thank You" );                                                            |                                            |   |  |  |  |
|    | (e) | Identify and rectify errors in the following code fragment:                                      | public abstract void Cook();               | 2 |  |  |  |
|    |     | code fragment.                                                                                   | public class Cake extends Eatable          |   |  |  |  |
|    |     | public abstract class Eatable{                                                                   | {                                          |   |  |  |  |
|    |     | private String name;                                                                             | public Cake (String n) {                   |   |  |  |  |
|    |     | <pre>public String getName(){ return name; }</pre>                                               | name=n; } public void Cook(int qty){       |   |  |  |  |
|    |     | public void setName(String nm)                                                                   | int time=qty/4;                            |   |  |  |  |
|    |     | {                                                                                                | System.out.println("Back for " +           |   |  |  |  |
|    |     | name=nm; }                                                                                       | time + minits);} }                         |   |  |  |  |

| $\alpha$ | . •   |   | n |
|----------|-------|---|---|
| 10       | ction | _ | B |
|          |       |   |   |

## Q4. Answer the following questions

Read the following case study and answer the questions that follow:

A programmer is required to develop a student record. The school offers two different streams, medical and non-medical, with different grading criteria.

The following is the data entry screen used to calculate percentage and grade.

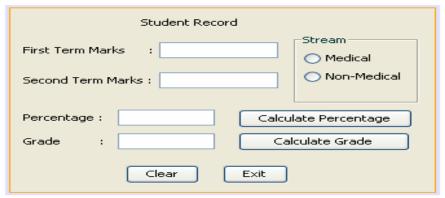

The list of controls for the above frame is as follows:

| Control Type | Control Name  | Description                       |
|--------------|---------------|-----------------------------------|
| jFrame       | FrameStudRec  | The main Frame                    |
| jText Field  | txtFirstTerm  | To enter first term marks         |
|              | txtSecondTerm | To enter second term marks        |
|              | txtPercentage | To display the percentage         |
|              | txtGrade      | To display the grade              |
| jRadioButton | optMedical    | To provide the Medical Stream     |
|              | optNonmedical | To provide the Non-Medical Stream |
| jButton(Ok)  | cmdCalcPerc   | To calculate Percentage           |
|              | cmdCalcGrade  | To calculate Grade                |
|              | cmdClear      | To clear all Text Fields          |
|              | cmdExit       | To Exit from the Application      |

- (a) Write the code for the From Window Activate event of FrameStudRec so as to disable the txtPercentage and the txtGrade text fields.
- (b) Write the code for the cmdClear button to clear all the text fields.
- Write the code for the cmdCalcPerc button to calculate the percentage to display in text field txtPercentage, after finding the total marks of first term and second term (assuming that both marks are out of 100).
- d) Write the code for the cmdCalcGrade button to calculate the grade to display in text field txtGrade, depending on the stream selected according to the criteria in the following table:

| Stream      | Percentage | Grade |
|-------------|------------|-------|
| Medical     | >= 80      | A     |
|             | 60 – 80    | В     |
|             | < 60       | C     |
| Non Medical | > = 75     | A     |
|             | 50 – 75    | В     |
|             | < 50       | С     |

(e) Write Factorial () function and pass an integer number as a argument and return a factorial of passed number by using recursion method.

1

1

2

| 100                                                                                            | a)    | A Class Telcall calculates the monthly phone bill of a consumer. Some of the members of                                                                                                    |                                                                                                    |                                                                                                    |                                                         |                                                                                                    |                                                                                                    | of          |
|------------------------------------------------------------------------------------------------|-------|----------------------------------------------------------------------------------------------------|----------------------------------------------------------------------------------------------------|----------------------------------------------------------------------------------------------------|---------------------------------------------------------|----------------------------------------------------------------------------------------------------|----------------------------------------------------------------------------------------------------|-------------|
|                                                                                                |       | the class are given below                                                                                                    |                                                                                                    |                                                                                                    | Telcal                                                  |                                                                                                    |                                                                                                    |             |
|                                                                                                |       | Class name                                                                                                    |                                                                                                    |                                                                                                    | i eica                                                  | •                                                                                                    |                                                                                                    |             |
|                                                                                                |       | Data members/instance                                                                                                    | e variable                                                                                                    |                                                                                                    |                                                         |                                                                                                    |                                                                                                    |             |
|                                                                                                |       | phno                                                                                                    |                                                                                                    | ;                                                                                                    |                                                         | number                                                                                                    |                                                                                                    |             |
|                                                                                                |       | name                                                                                                    |                                                                                                    | : ,                                                                                                    |                                                         | of consumer                                                                                                    |                                                                                                    |             |
|                                                                                                |       | , n                                                                                                    |                                                                                                    | :                                                                                                    |                                                         | er of calls made                                                                                                    |                                                                                                    |             |
|                                                                                                |       | amt                                                                                                    |                                                                                                    | :                                                                                                    | bill am                                                 | ount                                                                                                    |                                                                                                    |             |
|                                                                                                |       | Member functions/metho                                                                                                    | ods:                                                                                                    |                                                                                                    |                                                         |                                                                                                    |                                                                                                    |             |
|                                                                                                |       | Telcali                                                                                                    | B( )                                                                                                    | ٠.                                                                                                    |                                                         | eterised constru<br>to data membe                                                                                                    | _                                                                                                    |             |
|                                                                                                |       | void compute()                                                                                                    |                                                                                                    | :                                                                                                    |                                                         | ulate the phone<br>bs given below                                                                                                    | e bill amount based on                                                                                                    |             |
|                                                                                                |       | void dispdata()                                                                                                    |                                                                                                    | : '                                                                                                    | to disp                                                 | lay the details in                                                                                                    | the specified format                                                                                                    |             |
|                                                                                                |       | Number of calls                                                                                                    |                                                                                                    |                                                                                                    | Rate                                                    |                                                                                                    |                                                                                                    |             |
|                                                                                                |       | 1 - 100                                                                                                    | Rs. 500/                                                                                                    | - rei                                                                                                    | ntal cha                                                | arge only                                                                                                    |                                                                                                    |             |
|                                                                                                |       | 101 – 200                                                                                                    | Rs. 1.00                                                                                                    | per                                                                                                    | call +                                                  | rental charge                                                                                                    |                                                                                                    |             |
|                                                                                                |       | 201 – 300 Rs. 1.20 per call + rental charge                                                                                                    |                                                                                                    |                                                                                                    |                                                         |                                                                                                    |                                                                                                    |             |
| above 300 Rs. 1.50 per call + rental charge The calculations need to be done as per the slabs. |       |                                                                                                    |                                                                                                    |                                                                                                    | Can +                                                   | remai charge                                                                                                    |                                                                                                    |             |
|                                                                                                |       | to the second second se | Rs. 1.50                                                                                                    | per                                                                                                    | call +                                                  | rental charge                                                                                                    |                                                                                                    |             |
|                                                                                                |       | The calculations need to be                                                                                                    | Rs. 1.50<br>e done as pe                                                                                                    | per<br>er th                                                                                                    | call +<br>e slabs                                       | rental charge                                                                                                    | ompute( ) and void dispdata                                                                                                    | <i>(</i> ). |
|                                                                                                |       | The calculations need to be<br>Specify the class Telcall, giv                                                                                                    | Rs. 1.50<br>e done as pe<br>ing the detai                                                                                                    | per<br>er th                                                                                                    | call +<br>e slabs<br>the co                             | rental charge                                                                                                    | compute() and void dispdata                                                                                                    |             |
|                                                                                                |       | The calculations need to be<br>Specify the class Telcall, giv<br>In the main function, create                                                                                                    | Rs. 1.50<br>e done as pe<br>ing the detai<br>an object of                                                                                     | per<br>er th                                                                                                    | call +<br>e slabs<br>f the con<br>Telcall o             | rental charge<br>astructor, void o<br>and display the p                                                                                                    | hone bill in the following form                                                                                                    |             |
|                                                                                                |       | The calculations need to be<br>Specify the class Telcall, giv<br>In the main function, create                                                                                                    | Rs. 1.50<br>e done as pe<br>ing the detai                                                                                                    | per<br>er th<br>ils of<br>type                                                                                                    | call +<br>e slabs<br>f the con<br>Telcall o             | rental charge                                                                                                    |                                                                                                    |             |
|                                                                                                | b)    | The calculations need to be<br>Specify the class Telcall, giv<br>In the main function, create<br>Phone Number<br>01562256755                                                                                                    | Rs. 1.50 e done as pe ing the detai an object of t Name KVCHUR                                                                                | per<br>er th<br>ils of<br>type                                                                                                    | call + e slabs fthe con Telcall o  Tot                  | rental charge<br>astructor, void o<br>and display the p                                                                                                    | thone bill in the following form  Amount  500                                                                                                    |             |
| (k                                                                                             | b)    | The calculations need to be<br>Specify the class Telcall, giv<br>In the main function, create<br>Phone Number                                                                                                    | Rs. 1.50 e done as pe ing the detai an object of t Name KVCHUR                                                                                | per<br>er th<br>ils of<br>type                                                                                                    | call + e slabs fthe con Telcall o  Tot                  | rental charge<br>astructor, void o<br>and display the p                                                                                                    | thone bill in the following form  Amount  500                                                                                                    |             |
| (k                                                                                             | b)    | The calculations need to be Specify the class Telcall, give In the main function, create Phone Number 01562256755  Read the code carefully a i). public class AQuesti                                                                                                    | Rs. 1.50 e done as pering the detail an object of the Name  KVCHUR and state that                                                             | per<br>er th<br>ils of<br>type                                                                                                    | call + e slabs. f the con Telcall o  Tot  97  nat happ  | rental charge  nstructor, void of  and display the p  al Calls  pen when below  ii).                                                                                                    | thone bill in the following form  Amount  500                                                                                                    |             |
| (KK                                                                                            | b)    | The calculations need to be Specify the class Telcall, give In the main function, create Phone Number 01562256755  Read the code carefully a i). public class AQuesti public void method(5)                                                                                                    | Rs. 1.50 c done as pering the detail an object of the Name KVCHUR and state that ion {                                                        | per the type                                                                                                    | call + e slabs. f the con Telcall o  Tota  97  nat happ | rental charge  nstructor, void of  and display the p  al Calls  pen when below  ii).                                                                                                    | Amount 500  v code will execute.                                                                                                    |             |
| (KK                                                                                            | b)    | The calculations need to be Specify the class Telcall, give In the main function, create Phone Number 01562256755  Read the code carefully a i). public class AQuesti public void method(\$ { System.out.print } \$ \$ \$ \$ \$ \$ \$ \$ \$ \$ \$ \$ \$ \$ \$ \$ \$ \$                                                                                                    | Rs. 1.50 c done as pering the detail an object of the Name KVCHUR and state that ion {                                                        | per the type                                                                                                    | call + e slabs. f the con Telcall o  Tota  97  nat happ | rental charge  nstructor, void of and display the p al Calls  pen when below ii). public static args) {                                                                                                    | Amount 500  v code will execute.  c void main(String []                                                                                                    |             |
| (kk                                                                                            | b)    | The calculations need to be Specify the class Telcall, give In the main function, create Phone Number 01562256755  Read the code carefully a i). public class AQuesti public void method(\$ { System.out.print Buffer Version"); }                                                                                                    | Rs. 1.50 c done as pering the detail an object of the Name  KVCHUR and state the ion { StringBuff In(sb + "Si                                 | per the type                                                                                                    | call + e slabs. f the con Telcall o  Tota  97  nat happ | rental charge  nstructor, void of and display the p al Calls  pen when below ii). public static args) { if("String                                                                                                    | Amount 500  w code will execute.  c void main(String []  ".trim()=="String")                                                                                                    |             |
| ((()                                                                                           | b)    | The calculations need to be Specify the class Telcall, give In the main function, create Phone Number 01562256755  Read the code carefully a i). public class AQuesti public void method(\$ { System.out.print } \$ \$ \$ \$ \$ \$ \$ \$ \$ \$ \$ \$ \$ \$ \$ \$ \$ \$                                                                                                    | Rs. 1.50 c done as pering the detail an object of the Name  KVCHUR and state the ion { StringBuff In(sb + "Si                                 | per the type                                                                                                    | call + e slabs. f the con Telcall o  Tota  97  nat happ | rental charge  nstructor, void of and display the p al Calls  pen when below ii). public static args) { if("String                                                                                                    | Amount 500  v code will execute.  c void main(String []                                                                                                    |             |
| (KK                                                                                            | b)    | The calculations need to be Specify the class Telcall, give In the main function, create Phone Number 01562256755  Read the code carefully a i). public class AQuesti public void method(\$ { System.out.print Buffer Version"); }                                                                                                    | Rs. 1.50 c done as pering the detail an object of the Name  KVCHUR and state that ion { StringBuff In(sb + "Signal String S)                  | per the stype at what when the stype at what when the stype at what when the stype at the stype at the stype  | call + e slabs. f the con Telcall o  Tota  97  nat happ | rental charge  nstructor, void of and display the pal Calls  pen when below ii). public stationargs) {    if("String System.or else                                                                                                    | Amount 500  w code will execute.  c void main(String []  ".trim()=="String")                                                                                                    | nat .       |
| ()                                                                                             | b)    | The calculations need to be Specify the class Telcall, give In the main function, create Phone Number 01562256755  Read the code carefully a i). public class AQuesti public void method(\$ { System.out.print Buffer Version"); } public void method(\$ { System.out.print! Version"); }                                                                                                    | Rs. 1.50 e done as pering the detail an object of the Name  KVCHUR and state that ion { StringBuff In(sb + "String s) n(s+" String            | per the stype at what when the stype at what when the stype at what when the stype at the stype at the stype  | reall + e slabs. f the con Telcall of 97 nat happ       | rental charge  nstructor, void of and display the pal Calls  pen when below ii). public stationargs) {    if("String System.or else System StringBuffe                                                                                                    | Amount 500  w code will execute.  c void main(String []  ".trim()=="String")  ut.println("Equal");  .out.println(" NotEqual er sb=new                                                          | nat .       |
| (KK                                                                                            | b)    | The calculations need to be Specify the class Telcall, give In the main function, create Phone Number 01562256755  Read the code carefully at i). public class AQuesti public void method(\$ { System.out.print Buffer Version"); } public void method(\$ { System.out.print! System.out.print! }                                                                                                    | Rs. 1.50 e done as pering the detail an object of the Name  KVCHUR and state that ion { StringBuff In(sb + "String s) n(s+" String            | per the stype at what when the stype at what when the stype at what when the stype at the stype at the stype  | reall + e slabs. f the con Telcall of 97 nat happ       | rental charge  nstructor, void of and display the position and the position of the position of | Amount 500  v code will execute.  c void main(String []  ".trim()=="String")  ut.println("Equal");  .out.println(" NotEqual er sb=new er("String");                                            | nat .       |
| ()                                                                                             | b)    | The calculations need to be Specify the class Telcall, give In the main function, create Phone Number 01562256755  Read the code carefully at i). public class AQuesti public void method(\$ { System.out.print Buffer Version"); } public void method(\$ { System.out.print! Version"); } public static void mate {                                                                                                    | Rs. 1.50 e done as pering the detail an object of a Name  KVCHUR and state that ion { StringBuff In(sb + "S String s) n(s+" String            | per the stype at what what what what mg                                                                                                    | rgs)                                                    | rental charge  nstructor, void of and display the pal Calls  pen when below ii). public stationargs) {    if("String System.or else System StringBuffe StringBuffe if(sb.toSt                                                                                                    | Amount 500  v code will execute.  c void main(String []  ".trim()=="String")  ut.println("Equal");  .out.println(" NotEqual er sb=new er("String");  tring()=="String")                        | nat .       |
| (K                                                                                             | b)    | The calculations need to be Specify the class Telcall, give In the main function, create Phone Number 01562256755  Read the code carefully a i). public class AQuestion public void method(state of the code carefully a public void method(state of the code carefully a i).  System.out.print(state of the code carefully a i).  System.out.print(state of the code carefully a i).  System.out.print(state of the code carefully a i).  System.out.print(state of the code carefully a ii).  AQuestion ob= need to be specify the class Telcall, give in the code carefully a ii).                                                                                                    | Rs. 1.50 e done as pering the detail an object of a Name  KVCHUR and state that ion { StringBuff In(sb + "S String s) n(s+" String            | per the stype at what what what what mg                                                                                                    | rgs)                                                    | rental charge  nstructor, void of and display the pal Calls  pen when below ii). public stationargs) {    if("String System.or else System StringBuffe StringBuffe if(sb.toSt                                                                                                    | Amount 500  v code will execute.  c void main(String []  ".trim()=="String")  ut.println("Equal");  .out.println(" NotEqual er sb=new er("String");                                            | nat .       |
| (k                                                                                             | b)    | The calculations need to be Specify the class Telcall, give In the main function, create Phone Number 01562256755  Read the code carefully at i). public class AQuesti public void method(\$ { System.out.print Buffer Version"); } public void method(\$ { System.out.print! Version"); } public static void mate {                                                                                                    | Rs. 1.50 e done as pering the detail an object of a Name  KVCHUR and state that ion { StringBuff In(sb + "S String s) n(s+" String            | per the stype at what what what what mg                                                                                                    | rgs)                                                    | rental charge  nstructor, void of and display the pal Calls  pen when below ii). public stationargs) {    if("String System.or else System StringBuffe StringBuffe if(sb.toSt System.or else                                                                                                    | Amount 500  v code will execute.  c void main(String []  ".trim()=="String")  ut.println("Equal");  .out.println(" NotEqual er sb=new er("String");  tring()=="String")                        | l");        |
|                                                                                                | b) c) | The calculations need to be specify the class Telcall, give In the main function, create Phone Number 01562256755  Read the code carefully a i). public class AQuestion public void method(state Version"); } public void method(state Version"); } public static void material (state Version"); } public static void material (state Version"); } public static void material (state Version ob an expectation ob an expectation of the state of the state of t | Rs. 1.50 e done as pering the detail an object of a Name  KVCHUR and state that ion { StringBuff In(sb + "S String s) n(s+" String ain(String | per the stype at what when the string are string are st | rgs)                                                    | rental charge  nstructor, void of and display the post of the post of the post | Amount 500  v code will execute.  c void main(String []  ".trim()=="String")  ut.println("Equal");  .out.println(" NotEqual er sb=new er("String");  tring()=="String")  out.println("Equal"); | l");        |

|     | Section – C                                                                                                    |                                                                                                    |   |  |  |  |  |  |  |
|-----|----------------------------------------------------------------------------------------------------|----------------------------------------------------------------------------------------------------|---|--|--|--|--|--|--|
| Q6. | 6. Answer the following questions                                                                                                    |                                                                                                    |   |  |  |  |  |  |  |
|     | (a)                                                                                                    | What is Package? Explain various built-in packages of Java.                                                                                                    | 2 |  |  |  |  |  |  |
|     | (b)                                                                                                    | What is Interface? Write syntax of Interface and implementation of Interface.                                                                                                    | 2 |  |  |  |  |  |  |
|     | (c) What happen when student program execute and justify your answer:  public final class NewClass {  public final int xyz=200;  public float amt=20.90f;  public abstract int method(int a, int b){  return (a+b); }  public class Test extends NewClass{  void getData()  { xyz=210;  amt=23.90f; }  public int method(int x)  { return (x*100); |                                                                                                    |   |  |  |  |  |  |  |
|     | (d)                                                                                                    | A class Employee contains employee details and another class Salary calculates the employee's net salary.  The details of the two classes are given below:  Class name : Employee | 4 |  |  |  |  |  |  |
|     |                                                                                                    | Data members :                                                                                                    |   |  |  |  |  |  |  |
|     |                                                                                                    | empNo : stores the employee number                                                                                                    |   |  |  |  |  |  |  |
|     |                                                                                                    | empName : stores the employee name                                                                                                    |   |  |  |  |  |  |  |
|     |                                                                                                    | empDesig : stores the employee's desgination                                                                                                    |   |  |  |  |  |  |  |
|     |                                                                                                    | Member functions :                                                                                                    |   |  |  |  |  |  |  |
|     |                                                                                                    | Employee( ) : default constructor                                                                                                    |   |  |  |  |  |  |  |
|     |                                                                                                    | Employee(): Parameterised constructor to assign values to employee number, name and desgination.                                                                                  |   |  |  |  |  |  |  |
|     |                                                                                                    | void display(): display the employee details Class name : Salary                                                                                                    |   |  |  |  |  |  |  |
|     |                                                                                                    | Data member                                                                                                    |   |  |  |  |  |  |  |
|     |                                                                                                    | basic : float variable to store the basic pay                                                                                                    |   |  |  |  |  |  |  |
|     |                                                                                                    | Member functions :                                                                                                    |   |  |  |  |  |  |  |
|     |                                                                                                    | Salary() : parameterized constructor to assign values to data members.                                                                                                    |   |  |  |  |  |  |  |
|     |                                                                                                    | void calculate(): calculate the employee's net salary according to following rules:                                                                                               |   |  |  |  |  |  |  |
|     |                                                                                                    | DA = 10% of basic                                                                                                    |   |  |  |  |  |  |  |
|     |                                                                                                    | HRA = 15% of basic                                                                                                    |   |  |  |  |  |  |  |
|     |                                                                                                    | Salary = basic + DA + HRA                                                                                                    |   |  |  |  |  |  |  |
|     |                                                                                                    | PF = 8% of Salary                                                                                                    |   |  |  |  |  |  |  |
|     |                                                                                                    | Net salary = Salary - PF                                                                                                    |   |  |  |  |  |  |  |
|     | Specify the class <b>Employee</b> giving details of the constructors and member function <b>void</b> Display (). Using the <b>concept of inheritance</b> specifies the class <b>Salary</b> giving details of constructor and the member function <b>void calculate</b> (). The main function needs to be written.                                  |                                                                                                    |   |  |  |  |  |  |  |

## Answer the following questions **O7** Write a SQL commands for table FURNITURE Table: **FURNITURE** ITEMNO TYPE DATEOFSTOCK PRICE ITEMNAME DISCOUNT INT VARCHAR VARCHAR DATE INT INT 20 20 Not Null Default '10-03-10' Price < 40,000 Primary Key Reference to Not Null TYPE column of item table Write a MYSQL Command to create a furniture table including all 2 constraints. On the FURNITURE table, ITEMNO is the primary key. TYPE is the ITEM 2 b). type of furniture and refers to the TYPE column of ITEM Table. The DISCOUNT is a NOT NULL column. Evaluate this DELETE statement: DELETE ITEMNO, TYPE, DISCOUNT FROM FURNITURE WHERE ITEMNAME='CHAIR': Why does the DELETE statement fail when you execute it? Write a MYSQL quarry to Calculate the discount from the specified c). 2 percentage and PRICE column. d). **EMPNO ENAME GENDER DEPTNO** COMM **SALARY** 101 RAJINDRA Μ 10 120 3488.90 F 102 SUMITRA 10 200 2490.32 103 PANJWANI F 20 3053.15 104 ANIL KUMAR 30 00 4501.89 Find the output of the following commands:i. SELECT SUBSTR(ENAME,1,5), COMM FROM EMPLOYEE WHERE COMM IS NOT NULL; ii. SELECT EMPNO, ENAME, SALARY, IFNULL(COMM, 'Zero') "COMMISSION" FROM EMPLOYEE WHERE ENAME LIKE '---J%'; Write the MySQL command to remove a GENDER column from Employee table